# レポート用紙

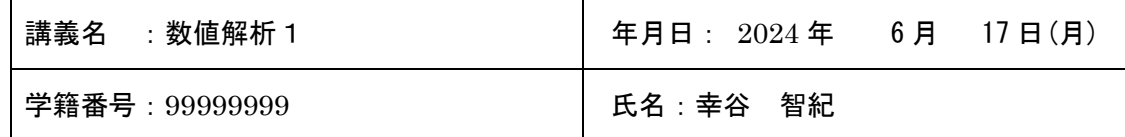

本日の課題 問題 5.1, 5.2

感想

2. 課題の難易度はどうでしたか?

詳細

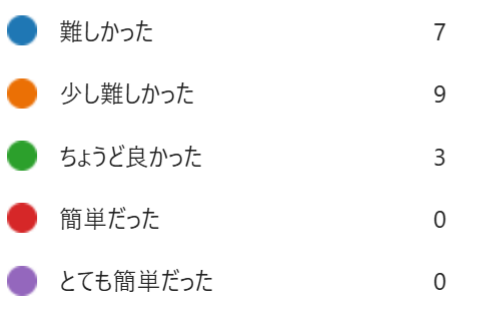

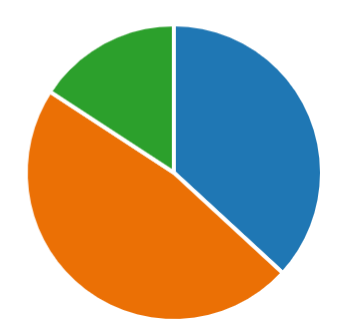

#### 問題 5.1

プログラム例:

# clinsolve.py: 複素連立一次方程式を高速に解く import numpy as np # NumPy import scipy.linalg as sclinalg # Scipy.linalg import time # time 関数

# 乱数 seed の指定 rng = np.random.default\_rng(seed=20240521)

# 正方行列の次数 input str = input('Input size of square matrix  $>$  ')  $n = int(input str)$ 

```
# 乱数行列生成
```

```
mat a = rng.random((n, n)) + rng.random((n, n)) * 1j # n x n 1fprint('||mat a|| 2 = ', np.linalg.norm(mat a))
# 解を生成
true_x = rng.random((n, 1)) + rng.random((n, 1)) * 1j # n次元ベクトル
print('||x|| 2 = ', np.linalg.norm(true x))
```
静岡理工科大学 情報学部 幸谷担当講義

## レポート用紙

```
# 定数ベクトル b を生成
b = mat a @ true x
# (1)逆行列を求めて連立一次方程式を解く
start time = time.time()
inv x = sclinalg.inv(mat a) @ b
end time inv = time.time() - start time
relerr inv = np.linalg.norm(inv x - true x) / np.linalg.norm(true x)
# (2) solve 関数を用いて連立一次方程式を解く
start time = time.time()
solve x = sclinalg.solve(mat a, b)
end time solve = time.time() - start time
relerr solve = np.linalg.norm(solve x - true x) / np.linalg.norm(true x)
```
# ノルム相対誤差と計算時間の表示

print( ' inv solve') print(f'Computational time (s): {end time inv:10.2g}, {end\_time\_solve:10.2g}')

print(f'Norm2 Relative error : {relerr inv:10.2e}, {relerr solve:10.2e}') 実行結果:

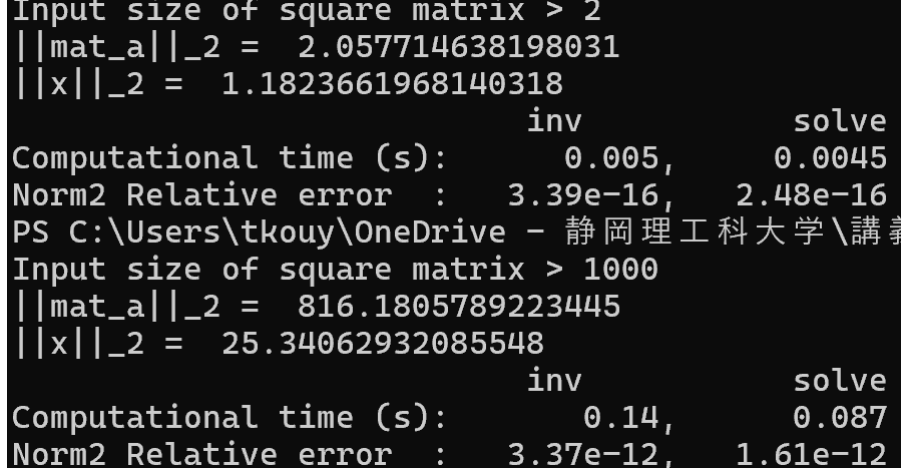

### 問題 5.2

プログラム例:

# ceig.py: 複素正方行列の固有値・固有ベクトル import numpy as np # NumPy import scipy.linalg as sclinalg # SciPy.linalg

## 静岡理工科大学 情報学部 幸谷担当講義 レポート用紙

```
# 乱数 seed の指定
rng = np.random.default_rng(seed=20240521)
# 正方行列の次数
input str = input('Input size of square matrix > ')
n = int(input str)# 乱数行列生成
mat a = rng.random((n, n)) + rng.random((n, n)) * 1j # 複素ベクトル
print('mat a = \text{Yn}', mat a)
# 全ての固有値
eigen values = sclinalg.eig(mat a)
# 固有値,(右)固有ベクトル
eigen values, Vr = \text{sclinalg.eig(mat a, right=True)}print('Eigenvalues = ', eigen_values)
print('Right eigenvectors = ', Vr)
# 固有値,左固有ベクトル,(右)固有ベクトル
eigen values, Vl, Vr = sclinalg.eig(mat a, left=True, right=True)
print('Eigenvalues = ', eigen_values)
print('Left eigenvectors = ¥n', Vl)
print('Right eigenvectors = ¥n', Vr)
print('index ||(A - eig * I) Vr || / ||Vr|| ||(A - eig * I) Vl|| / 
||Vl||')
for index in range(n):
   # A * Vr == Labmda * Vr ?
   print(f'{index:5d} {np.linalg.norm((mat a - eigen values[index]
* np.eye(n)) \& \forall r[:, \text{index}] / np.linalg.norm(\forall r[:, \text{index}]):30.17e}
{np.linalg.norm((mat_a.conj().T - eigen_values[index].conj() * 
np.eye(n)) @ Vl[:, index]) / np.linalg.norm(Vl[:, index]):30.17e}')
```
実行結果:

静岡理工科大学 情報学部 幸谷担当講義

### レポート用紙

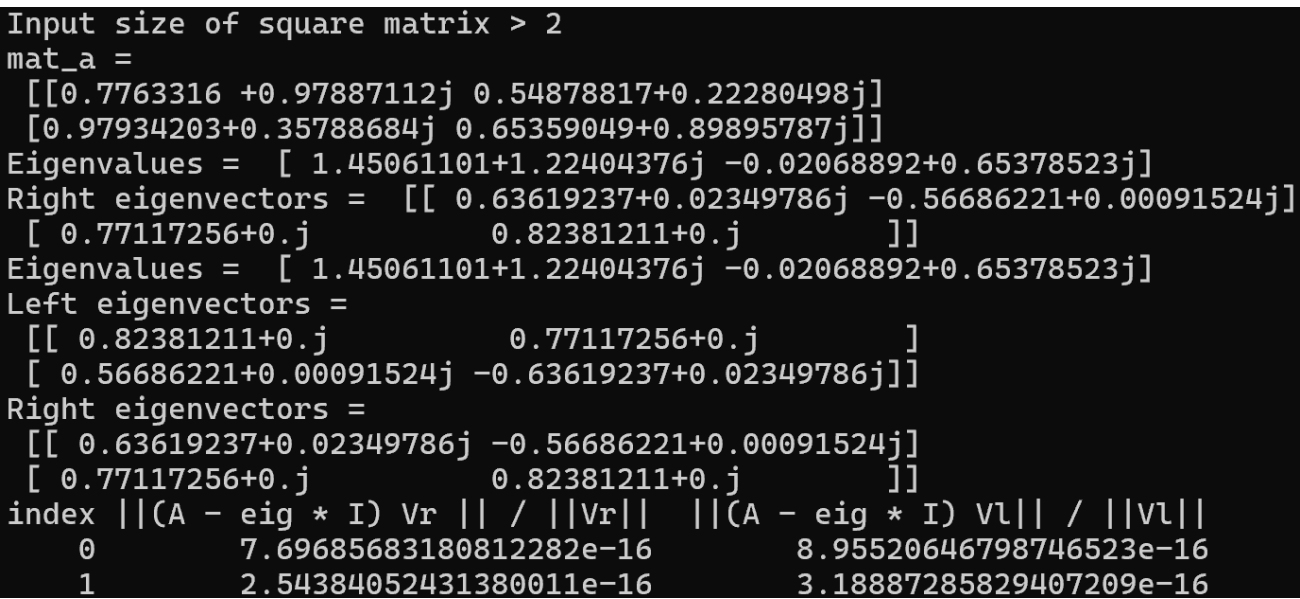

以上